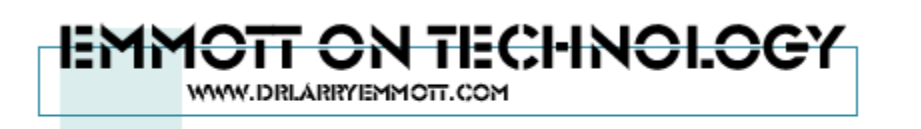

### Technology Guide

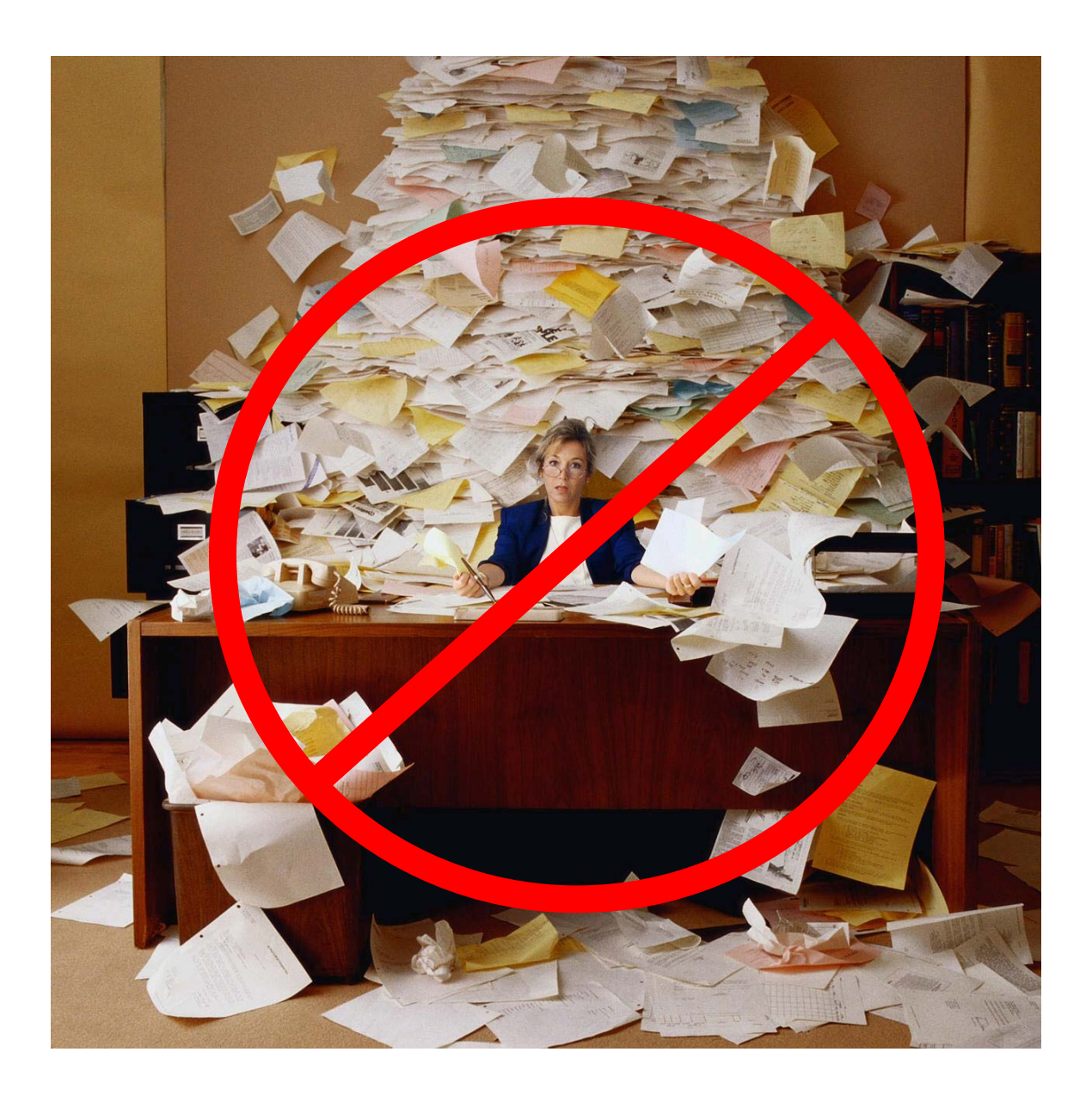

How to Go Paperless In the Dental Office

By: Dr. Larry Emmott

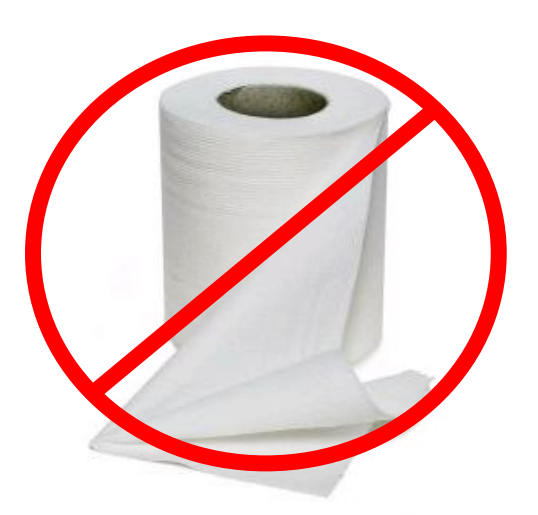

### Is it possible to truly "go paperless"?

#### "If someone has done it, it is probably Possible." Omar Reed

The real answer to this question is yes…but. It depends on what you mean by "paperless". The goal is not to eliminate all paper. There are many effective uses and needs for paper. However what is possible and highly desirable is to create a paperless dental record.

Many offices have successfully adapted a digital or paperless dental record. So as Omar Reed famously said; it is possible.

Dead Trees: It has become fashionable on the Internet to refer to traditional newspapers as "dead tree" media. This of course refers to the many thousands of trees that are cut down every day and used to make paper. If you are using traditional paper charts then you are using "dead tree" charts. There is a better way.

A digital record means that there is no paper folder with patient information. All the charting, diagnostics, correspondence, financial records, scheduling and so on is recorded and saved on a computer. There is no paper record.

Going paperless is a process not an event.

## Guide to Creating Digital Charts 3

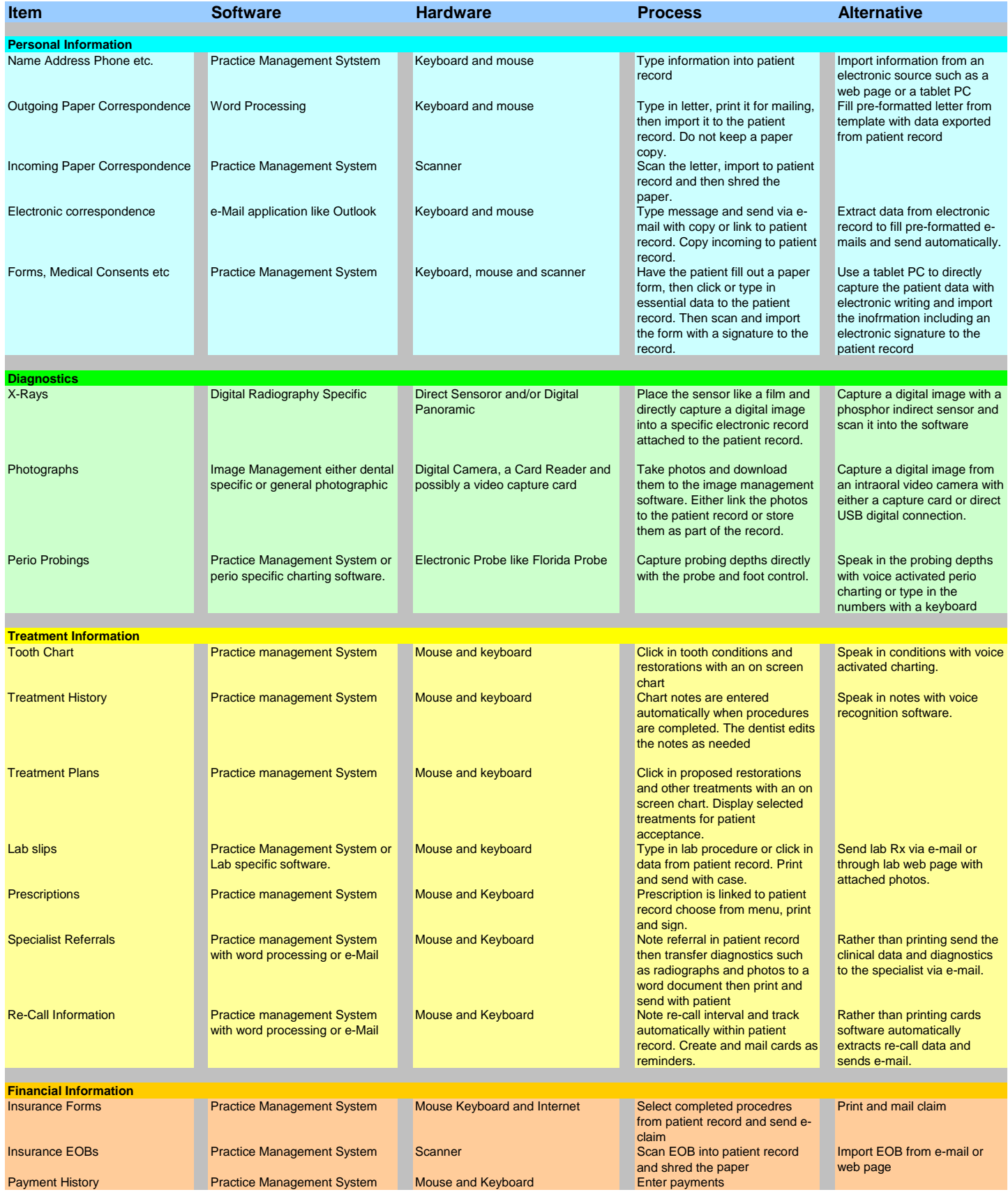

# Forms and Signatures

Forms and signatures are one of the essentials of record keeping. There are three (actually four) methods to create paperless forms. The easiest method, is to start with paper then scan it. For more advanced users there are three ways to gather the information electronically and totally bypass the paper.

**Scan It:** The most basic way to eliminate paper forms is by simply using a scanner. The patient fills out a paper form as always. The administrator still needs to copy in the data using mouse and keyboard. However the next step is to digitize the completed paper form with a scanner, store it in the electronic chart and then shred the paper.

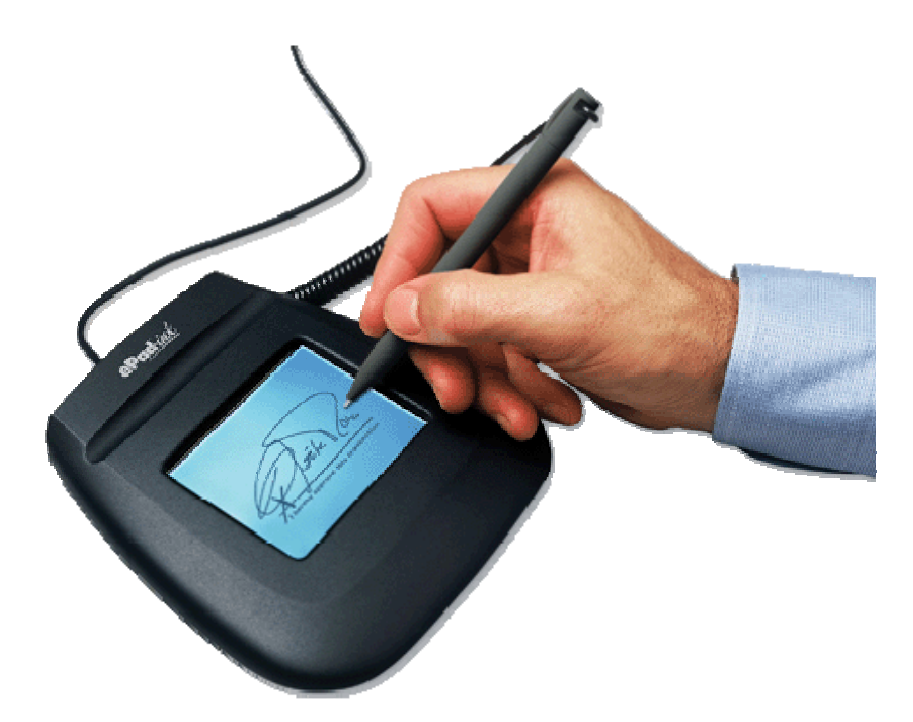

**Digital Signature Pad:** The second way to fill in forms that is easy and inexpensive to implement is to simply use existing desktop computers and a signature pad.

Forms are loaded onto a desktop computer. Then the patient fills in the information using a keyboard and mouse. If the patient is unable or unwilling to use the computer directly a team member can ask the questions and fill in the information for them.

Once the forms are complete the patient and the doctor can sign using a digital signature pad just as you do when signing electronically with a credit card.

# What is the Front Desk?

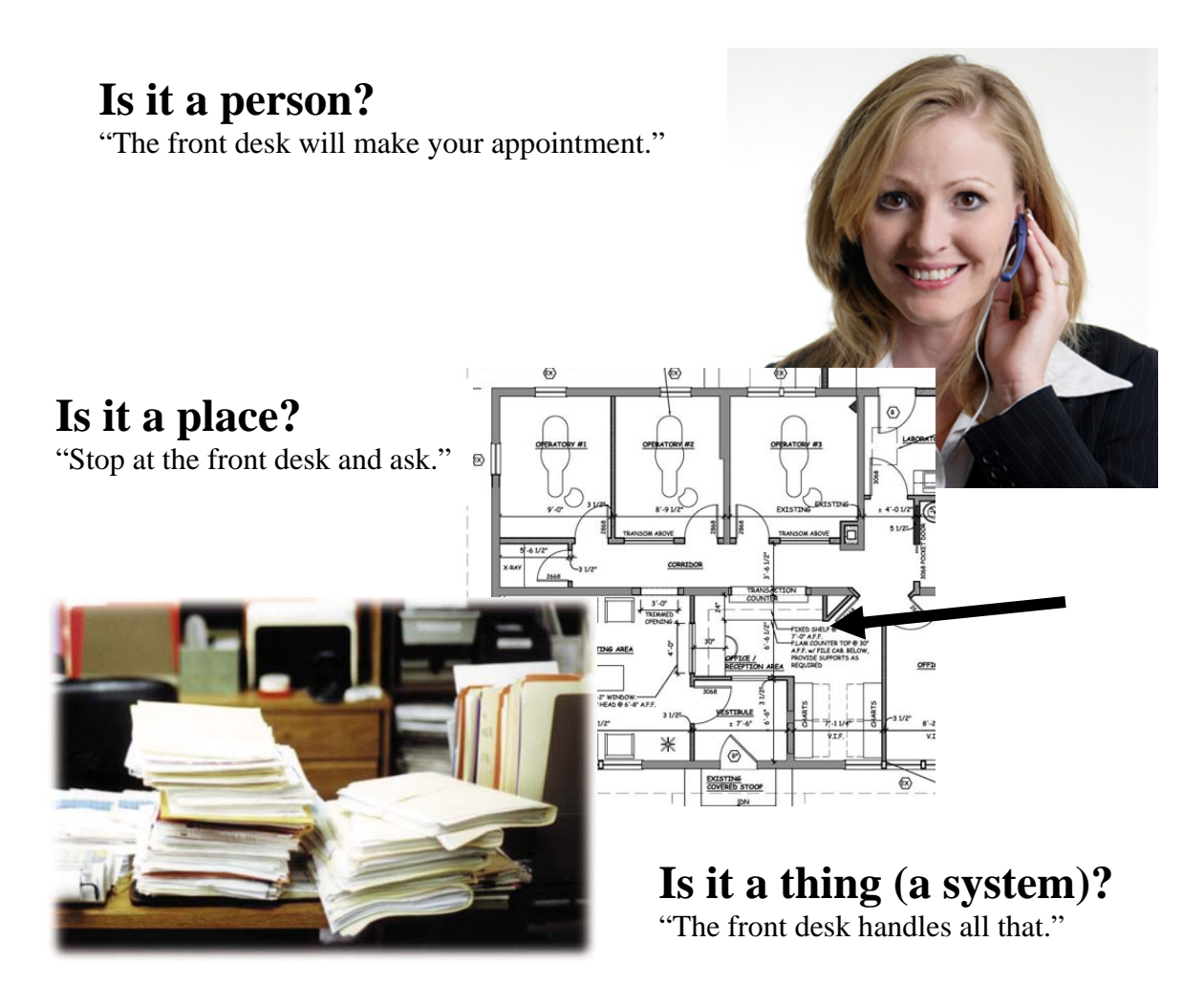

It is all of those. The term front desk, as used in the dental office, does not refer to a piece of furniture. Front desk refers to the business system of gathering information (or data) at a single location and administering the non clinical business functions. Non clinical functions include scheduling, billing, insurance processing, in fact everything except the diagnosis and treatment of dental disease.

#### **The Front Desk is the "Data Center" of the office.**

Front Desklessness is not about tossing out a piece of furniture or eliminating a staff person. It is all about doing the non clinical business functions in a different way because technology allows us to handle data in a much more efficient manner.

### Tablet PC

box on a form. A tablet PC is a mobile computer in the shape of a slate. Tablets use a touch screen that allows the user to operate the computer with a stylus (a digital pen) or a fingertip, instead of a keyboard or mouse. In other words the user can simply tap the screen to check off a

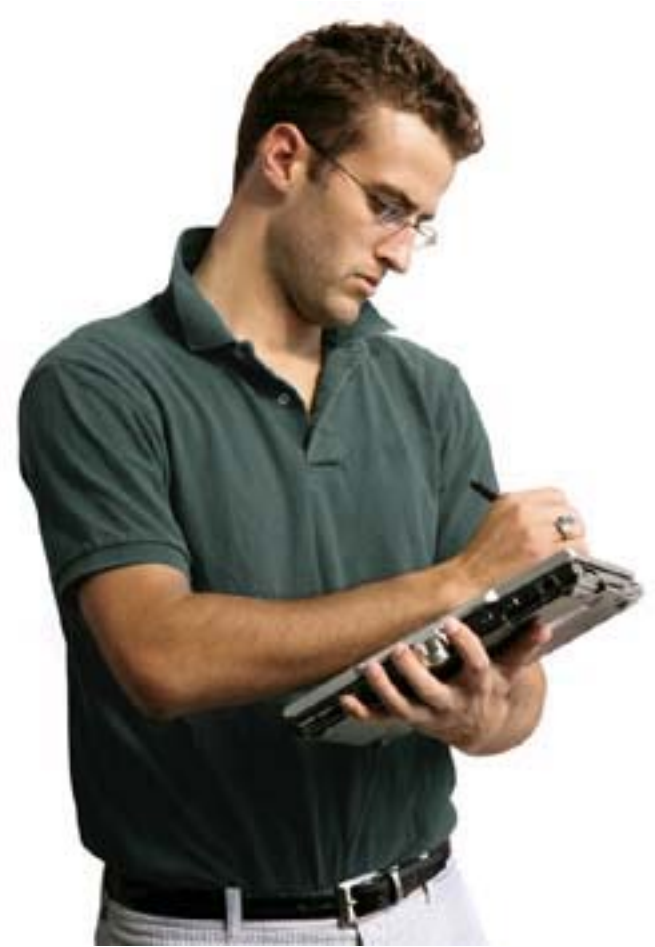

Tablets users can also use the stylus to write or draw on the screen. In this way the patient can actually sign a document. Writing can be converted to typed text. An alternative is to use an onscreen keyboard and type in the information.

The tablet can be connected to the office computer system using a wireless network. In this way the information is stored instantly and could even be transferred to the patient's dental record. That means that the front desk administrator does not need to re-enter the information.

The dentist or a team member can review the information and make additional notes and sign as well.

Consent forms, HIPPA forms and all the rest can be presented on the tablet and the patient can sign. The

computer can even track who has signed and who hasn't and then warn the office if a form is missing.

### Electronic Signature Pad

Another input gadget that is useful in dentistry is an electronic signature pad. These pads start at less than \$200 and can be used to add a signature to electronic forms and records. See the forms section page 20 for more information.